# **Analyzing Infeasible Optimization Models**

## John W. Chinneck

Systems & Computer Engineering Carleton University Ottawa, Canada

**A tutorial for CORS/INFORMS 2004 May 16-19, Banff, Canada**

## Why is (In)feasibility Interesting?

- l Sometimes **any** feasible solution will do.
- Feasibility question can be same as **optimality** question.
- Assistance in formulating complex optimization models: **why** is it infeasible?
- Applications of infeasibility analysis:
	- Training neural networks
	- Classification via math programming methods
	- Radiation treatment planning
	- Backtracking in constraint logic programs
	- ° Applications to NP-hard problems
	- Statistical analysis
	- Protein folding ...

# **Outline**

#### 1. Analyzing Infeasible Math Programs

- 1. Infeasibility Isolation
	- 1. General Methods
	- 2. Linear Programming
	- 3. Mixed-Integer Programming
	- 4. Nonlinear Programming
- 2. Finding Maximum Feasible Subsets
- 3. Software
- 4. Applications:
	- 1. Formulation: Networks; Multi-Objective Programs, etc.
	- 2. Other Applications
- 2. Faster Feasibility
	- 1. Mixed-Integer Programs
	- 2. Nonlinear Programs

1. Analyzing Infeasible Math Programs

Two main approaches:

**Isolate an** *Irreducible Infeasible System* °An infeasible set of constraints that becomes feasible if any constraint removed

#### lFind a *Maximum Feasible Subset*

°Maximum cardinality subset of constraints that is feasible

# 1.1 Infeasibility Isolation

Using IISs

Cycle:

- 1. Isolate an IIS
- 2. Repair the infeasibility
- 3. If still not feasible, go to step 1.

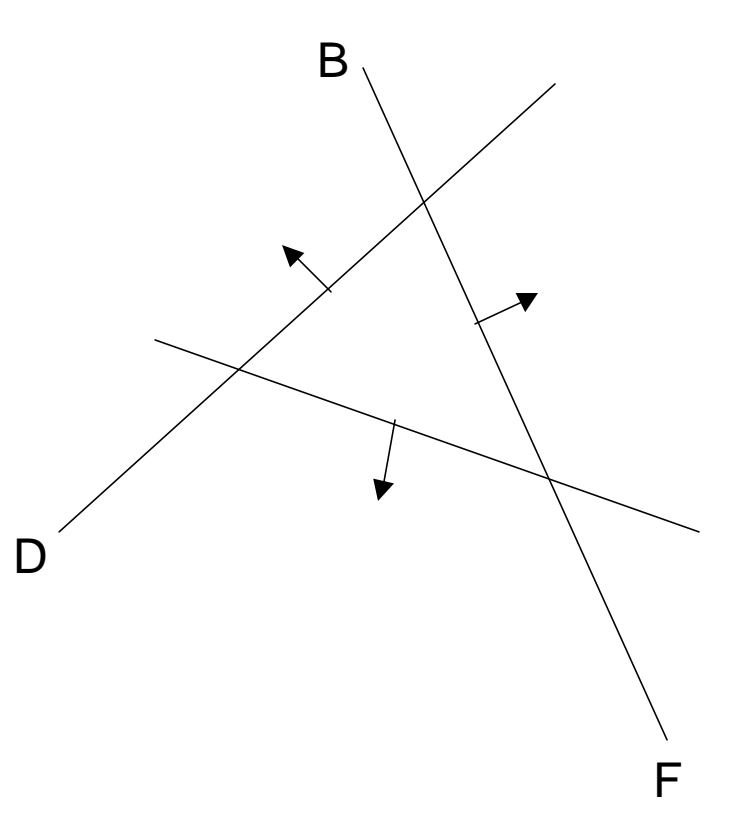

### 1.1.1 General Methods for Finding IISs

Suppose the solver is perfectly accurate in deciding feasibility status of a set of constraints

lGeneral methods for IIS isolation:

- Deletion Filter
- **OAdditive Method**
- °Elastic Filter
- **OAdditive/Deletion method**

## The Deletion Filter

INPUT: an infeasible set of constraints.

FOR each constraint in the set:

Temporarily drop the constraint from the set.

Test the feasibility of the reduced set:

- IF feasible THEN return dropped constraint to the set.
- ELSE (infeasible) drop the constraint permanently.

OUTPUT: constraints constituting a single IIS.

## Deletion Filter: Example

IIS is  $\{B, D, F\}$  in  $\{A, B, C, D, E, F, G\}$ ● {**B**, C, **D**, **E**, **F**, G} infeasible. A deleted. **I.** {C, D, E, F, G} feasible. B reinstated. ● {B,D,E,F,G} infeasible. C deleted. **B, E, F, G** feasible. D reinstated.  $\bullet$  {B, D, F, G} infeasible. E deleted. ● {B, D, G} feasible. F reinstated.

• {B, D, F} infeasible. G deleted. Output: the IIS {B, D, F}

## Deletion Filter: Characteristics

**• Returns** *exactly one* **IIS**, even if there are multiple IISs in the model

**O** Which IIS?

**OIIS** whose *first* member is *last* in the test list.

Speed: isn't this slow?

- **Otime to isolate IIS is normally a small fraction of** time to find infeasibility initially
- °Due to advanced starts: each LP is very similar to the previous one

## The Additive Method

*C*: ordered set of constraints in the infeasible model. *T*: the current test set of constraints. *I*: the set of IIS members identified so far.

```
INPUT: an infeasible set of constraints C.
Step 0: Set T = I = \emptyset.
Step 1: Set T = I.
   FOR each constraint c_i in C:
         Set T = T \cup c_iIF T infeasible THEN
                  Set I = I \cup c_i.
                 Go to Step 2.
Step 2: IF I feasible THEN go to Step 1.
OUTPUT: I is an IIS.
```
## Additive Method: Example

IIS is  $\{B, D, F\}$  in  $\{A, B, C, D, E, F, G\}$ 

- $\bullet$  {A}, {A,B}, {A,B,C}, {A,B,C,D}, {A,B,C,D,E} all feasible.
- $\{A,B,C,D,E,F\}$  infeasible:  $I = \{F\}$  is feasible.
- $\bullet$  {F,A}, {F,A,B}, {F,A,B,C} all feasible.
- $\{F, A, B, C, D\}$  infeasible:  $I = \{F, D\}$  is feasible.
- $\bullet$  {F, D, A} feasible.

 $\{F, D, A, B\}$  infeasible:  $I = \{F, D, B\}$  infeasible. Stop. Output: the IIS {F, B, D}

## Additive Method: Characteristics

Returns *exactly one* IIS, even if there are multiple IISs in the model

**O** Which IIS?

**OIIS** whose *last* member is *first* in the test list.

Speed:

**OSimilar to deletion filter due to basis re-use** OIf IIS is small and early in the list of constraints, can use far fewer LP solutions that deletion filter

## Speed-up: Grouping Constraints

• Add/drop constraints in groups OIn order, or by category

- **Elastic Filter: back up and do singly if** dropping a group causes feasibility
- **Additive Method: back up and do singly if** adding a group causes infeasibility
- Can speed up the methods **OFix group size? Adaptive group sizing?**

## Additive/Deletion Method

- 1. Apply additive method until first infeasible subset of constraints is found.
- 2. Apply deletion filter to subset.
- More efficient.

## Elasticizing Constraints

Make all constraints elastic by adding elastic variables, *e<sup>i</sup>*

l Elastic objective: Min Σ*e<sup>i</sup>*

Original constraint elastic version  $g(x) \ge b_i$  g(x) +  $e_i \ge b_i$  $g(x) \le b_i$  g(x) -  $e_i \le b_i$  $g(x) = b_i$   $g(x) + e_i' - e_i'' = b_i$ 

## The Elastic Filter

INPUT: an infeasible set of constraints.

- 1. Make all constraints elastic by incorporating nonnegative elastic variables *e<sup>i</sup>* .
- 2. Solve the model using the elastic objective function.
- 3. IF feasible THEN

Enforce the constraints in which any *ei*>0 by permanently removing their elastic variable(s). Go to step 2.

ELSE (infeasible): Exit.

OUTPUT: the set of de-elasticized constraints contains at least one IIS.

## The Elastic Filter: Example

IIS is  $\{B, D, F\}$  in  $\{A, B, C, D, E, F, G\}$ Elasticized constraints are underscored.  $\{A,B,C,D,E,F,G\}$  feasible. B stretched.  $\{A,B,C,D,E,F,G\}$  feasible. F stretched.  $\bigcirc$  {A,B,C,D,E,F,G} feasible. D stretched.  $\bigcirc$  {A, B, C, D, E, F, G} infeasible. *Output:* the set {B,F,D} °Not necessarily an IIS until deletion filtered

### The Elastic Filter: Characteristics

- **At least one member of** *every* **IIS will** stretch at each iteration
- Number of iterations: at most equal to cardinality of *smallest* IIS
	- **OUseful in finding small IISs**
- Output needs deletion filter to identify a single IIS

## 1.1.2 Special Methods for LP

#### **Bound-Tightening**

- Standard presolver techniques: iterative tightening of bounds. E.g.:
	- $\bigcirc$  2*x*<sub>1</sub> − 5*x*<sub>2</sub> ≤ 10 where -10 ≤ *x*<sub>1</sub>, *x*<sub>2</sub> ≤ 10
	- O Apply constraint with  $x_1$  is at it's lower bound: 2(-10) −  $5x_2 \leq 10 \Rightarrow x_2 \geq -6.$

**OLower bound on**  $x_2$  **tightened.** 

- May lead to detection of infeasibility.
- Difficult to deduce IIS from long sequence of operations.

## The Sensitivity Filter

Drop all constraints to which the phase 1 objective is not sensitive **OInsensitive if dual variable is zero OCan apply when infeasibility first detected** Characteristics: **OEliminates many constraints very quickly** 

**Tends to lead to larger IISs** 

## Sensitivity Filter: Characteristics

**• Tends to isolate larger IISs** 

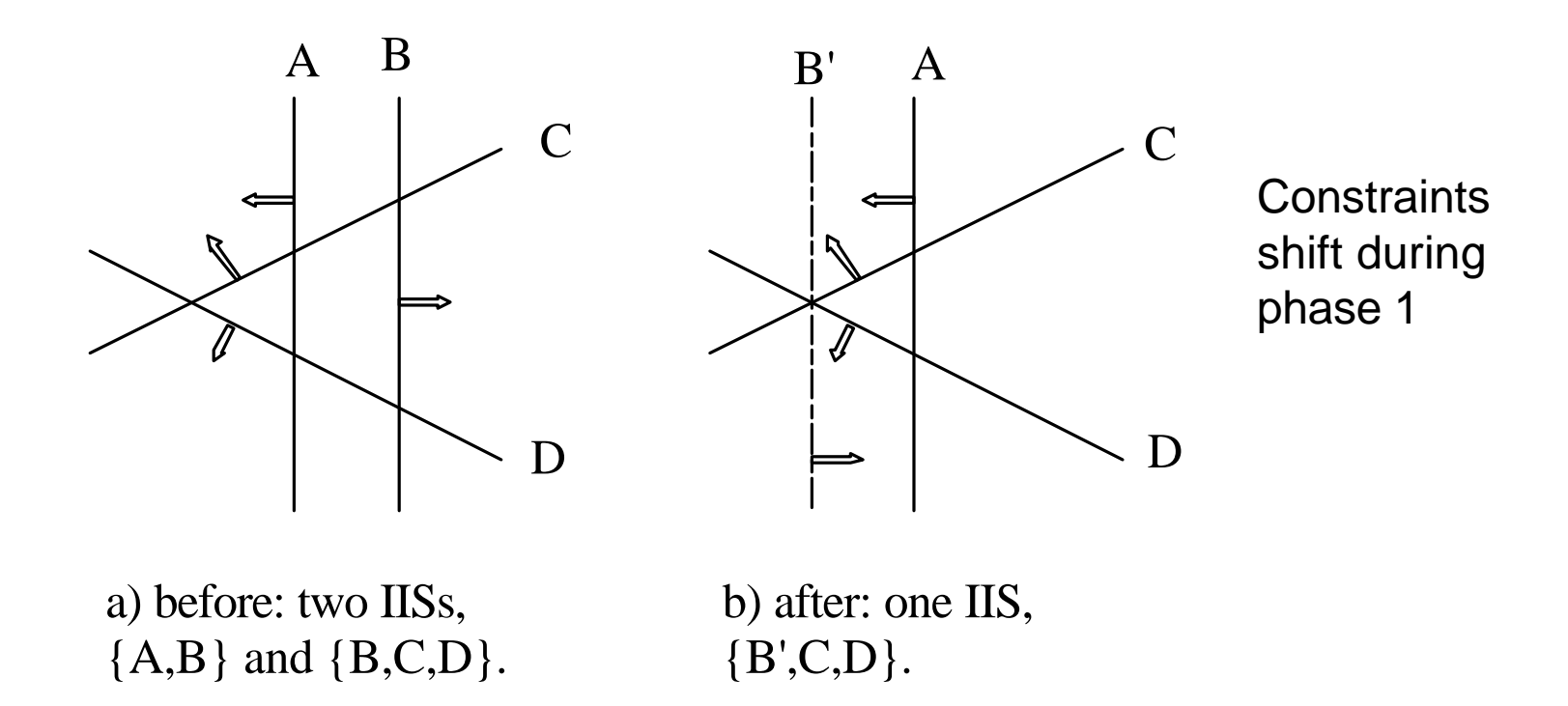

Chinneck: Tutorial on (In)feasibility 21

## Interior Point Methods

- Solution from interior point method can separate the set of constraints into two parts:
	- °those that might be part of **some** IIS
	- **O** those that are irrelevant to any IIS.
- **Theorem on strictly complementary partitions.**
- Some advantages over the sensitivity filter, which cannot always identify *all* the constraints that are part of *some* IIS

#### Deletion/Sensitivity, Reciprocal Filters

#### **Deletion/Sensitivity Filter**

**• Apply sensitivity filter each time deletion** filter deletes a constraint permanently

#### **Reciprocal Filter**

- **For ranged constraints**
- Barring simple bound reversal:
	- $\bigcirc$  of the bounds is involved in an IIS, then the other bound cannot be in the same IIS

 $\mathsf{A}_{\mathsf{u}}$ 

 $\mathsf{A}_{\mathsf{L}}$ 

C B

# Simplex Pivoting

**A:** *p* n matrix (nonnegativity constraints included in  $Ax \le b$ ,

- l*Theorem: Ax* ≤ *b, x,b* ≥ *0,* is an IIS iff: **Othere exist (p-1) linearly independent rows, and Othere exist**  $\mathbf{l} > 0$  **such that**  $\sum_{i} a_{i} = 0$  **and**  $\Sigma$ **l**<sub>*i*</sub>*b*<sub>*i*</sub> < 0.
- Efficient pivoting schemes to find such systems

## Simplex Pivoting: Characteristics

- Problem size blows up when equalities converted
- Generally slower than filtering methods
- Not commercially implemented

# Guiding the IIS Search

- Mark some constraints prior to IIS search:
	- **O** remove immediately
	- encourage removal
	- discourage removal
	- O never remove
- Give constraints different weights during elastic filter
- Why might this be done?
	- $\bigcirc$  It is known that parts of the model are OK
	- ° There are several "reflections" of the same IIS, some easier to understand than others.
- l Available in MINOS(IIS) [1994] and Cplex 9.0 [2003].

## Finding Better IISs in LPs

- **Model may have multiple IISs representing the** *same* **infeasibility**
- **IISs having few row constraints preferred**
- **C** General rules:
	- $\circ$  Avoid the sensitivity filter
	- Deletion filter: test row constraints before column bounds
	- $\circ$  Retain the column bounds for as long as possible to permit more rows to be eliminated during filtering
	- $\circ$  Use elastic filtering on the row constraints.
- **ID Most effective heuristic tested:** 
	- 1. elastic filter the row constraints
	- 2. deletion/sensitivity filter the row constraints while protecting the variable bounds
	- 3. sensitivity filter the variable bounds
	- 4. deletion/sensitivity filter the variable bounds

## Networks: Supply-Demand Balancing

- Logical reductions based on supply and demand connected via balance nodes
	- O Uses theorems by Gale, Fulkerson, Hoffman
	- Hao and Orlin: use maximum flow algorithm to find a minimal "witness" set of nodes for which the net supply and the total outflow capacity conflict.
- Similar to presolver bound reductions
- Difficult to arrive at solid diagnosis by following the sequence of reductions
- Methods work only on simple network forms.

#### Networks: Aggregating Large IISs

#### **Rows in the IIS:**

c125: - x50 + x379 - x380 = -1825 c126:  $- x379 + x380 - x382 = -2535$  $c127: -x381 + x382 + x383 - x384 = -1658$ c128:  $- x30 - x383 + x384 + x387 - x459 =$ -15466  $c147: -x69 + x435 - x437 = -338$ c148:  $- x435 + x437 + x438 - x439 = -1037$  $c149: -x438 + x439 + x440 - x442 = -5713$ c150:  $- x440 + x442 + x443 - x444 = -16$  $c151: -x443 + x444 + x446 - x448 = -1954$ c153: - x446 + x448 + x449 - x450 = -4255  $c154: -x449 + x450 + x451 - x453 = -5155$  $c155: - x451 + x453 + x454 - x455 = -1274$  $c156$ : - x454 + x455 + x456 + x457 - x458 - x463  $= -1454$ c157:  $- x387 - x456 + x458 + x459 = -6401$  $c158$ : - x457 + x463 + x464 - x491 = -14

c165:  $- x475 + x477 + x478 - x479 = -246$ c166: - x478 + x479 + x480 - x482 = -232 c167:  $- x480 + x482 + x483 - x484 = -61$  $c168$ : - x483 + x484 + x485 - x486 = -1536  $c169: -x485 + x486 + x487 - x488 = -3648$  $c170: -x487 + x488 + x489 - x490 = -3676$  $c171: -x464 - x489 + x490 + x491 = -1848$ 

#### **Column Bounds in the IIS:**

 $x30 \le 12509$  $x50 \le 12509$  $x69 \le 14434$  $x475 \leq 14434$  $x477 >= 0$ 

#### **Aggregate sum of the balance constraints:**

 $- x30 - x50 - x69 - x475 + x477 = -60342$ 

**Before:** 22 rows, 5 bounds, numerous variables **After:** 1 row, 5 bounds, 5 variables

## 1.1.3 Special Methods for MIPs

**• Three classes of** constraints: **Linear row** constraints (LC) OVariable bounds (BD) °*Integer Restrictions (IR)*

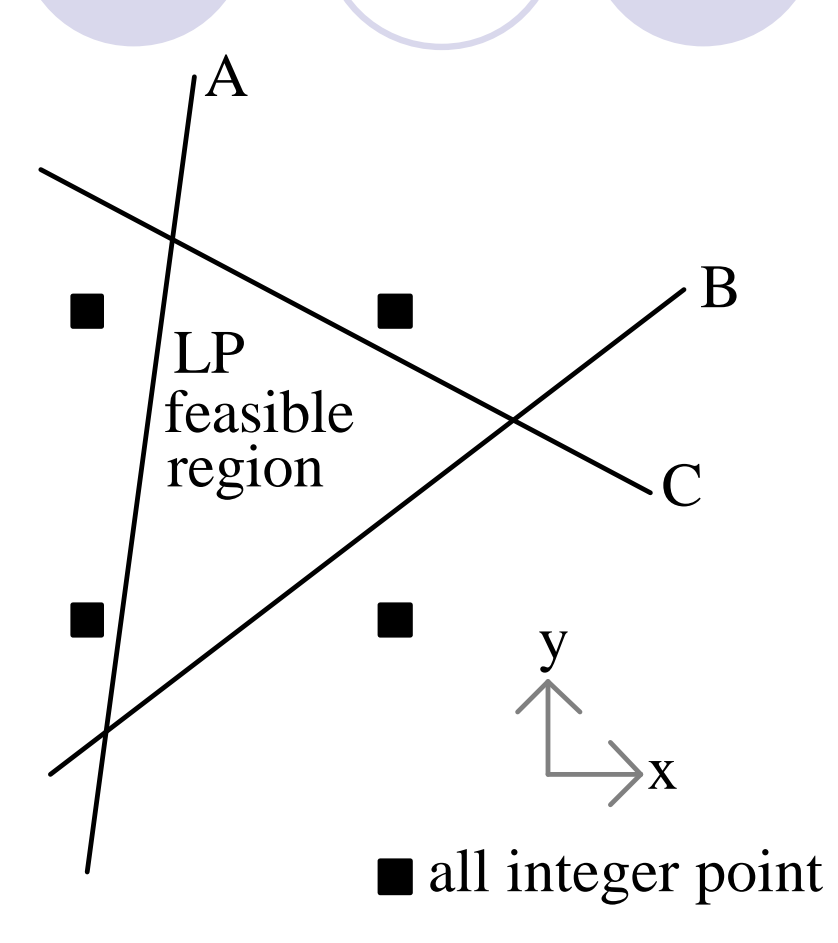

## Nontermination in MIPs

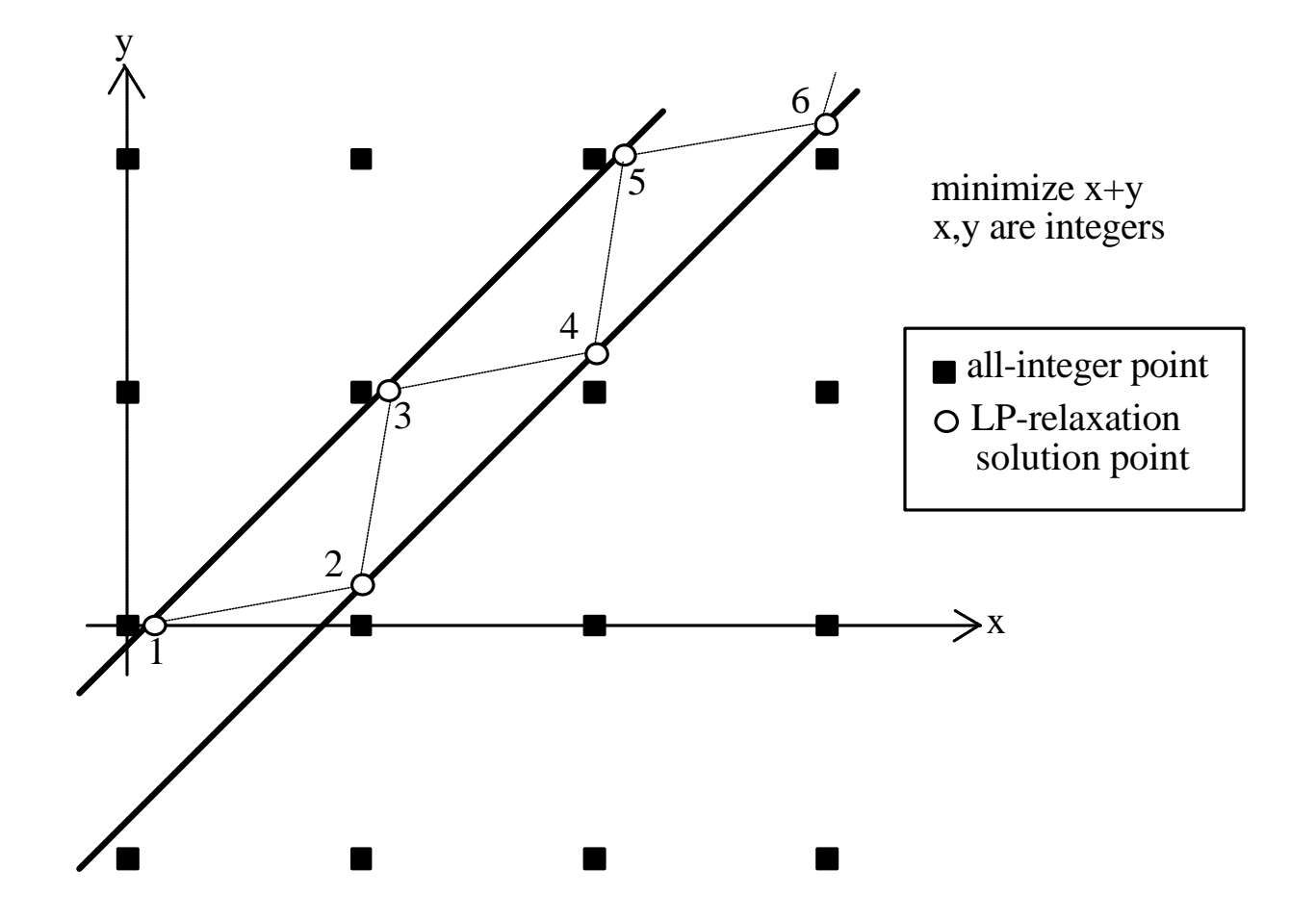

Chinneck: Tutorial on (In)feasibility 31

## Simple Deletion Filtering for MIPs

Test rows, bounds, and integer restrictions

#### Can suffer from nontermination

- °Test variable bounds *last*
- O If computation limit exceeded on subproblem, retain constraint and label it *dubious*
- Get "infeasible subsystem" (IS) instead of IIS if there are dubious constraints

#### **• Very slow**

- **Each test requires full B&B tree expansion**
- °Test integer restrictions *first:* IR-LC-BD method
- Often returns small IS instead of IIS

## Additive Method for MIPs

#### Assume initial LP is feasible °Add IRs to LC∪BD

- **Cannot identify dubious constraints**
- Dynamic Reordering variant:
	- OWhen a subproblem is feasible:
		- **O** scan all constraints later in list; add all constraints satisfied at current solution point to *T*
- **Additive/Deletion Method** 
	- Oldentifies dubious constraints via deletion filter

## Using the Initial B&B Tree

- l What can the initial B&B tree that detected infeasibility tell us?
- 1. No IIS has IR set identical to the set of IRs satisfied at any intermediate node.
- 2. Mark sensitive LCs and BDs at all leaf nodes. IR∪{marked LCs}∪{marked BDs} is infeasible.
	- Some LCs and BDs can be eliminated
- *3. LC*∪*BD*∪{IRs on all branching variables} is infeasible.
	- ° IRs not in this set can be eliminated
	- Get candidate ISs by looking at sets of IRs defined by root-to-leaf paths.

## Speed-ups for MIPs

Grouping constraints for additive method, deletion filter

- °Numerous schemes, including adaptive sizing of groups
- **Safety Bounds** 
	- **Extra BDs to prevent nontermination**
	- **Olf triggered, then output is an IS**

## Testing MIP Algorithms

- l 20 MIPLIB models altered to be infeasible
- Average time for initial detection of infeasibility: 0:0:6 (h/m/s)
- Average time for infeasibility analysis: simple LC-IR-BD deletion filter: 9:12:46 (few dubious) simple IR-LC-BD deletion filter: 2:27:44 (few dubious) °IR-LC-BD deletion, groups of 4: *1:51:31* (few dubious) °simple additive method: *1:12:12* (3 killed) O dyn. reordering additive method: *0:19:41* (2 killed)
	- °dyn. reorder. add./del. method: *2:25:21* (fewest dubious)
## 1.1.4 Special Methods for NLP

- NLP solvers are not perfectly accurate in deciding feasibility.
	- ° *Factors:* NLP algorithm and implementation, tolerances, initial point, termination criteria, method of approximating derivatives, etc.
	- $\bigcirc$  If feasibility detected: status is certain if unable to find feasible pt.: status is unknown
- **Minimal Intractable Subsystem (MIS):** minimal set of constraints causing NLP solver to report infeasibility with a given set of parameter settings (including initial point, tolerances, termination conditions, etc.)
- Missing constraints can cause math errors: sqrt(x),  $x = 0$ 
	- ° *Guard constraints* prevent math errors

# Deletion Filter for NLPs

INPUT: an infeasible set of nonlinear constraints. FOR each constraint in the set:

- 1. reset the initial point and solver parameters.
- 2. temporarily drop the constraint from the set.
- 3. test the feasibility of the reduced set and DO CASE:
	- i. solver reports feasibility:

return dropped constraint to the set.

ii. solver reports infeasibility (ordinary):

drop constraint permanently.

- iii. solver reports infeasibility (math error):
	- a. mark dropped constraint as a guard.
	- b. return dropped constraint to the set.

OUTPUT: constraints constituting a single MIS (including guards).

### Four Possible Outcomes

- Model is feasible:
	- °correctly detected by solver. No analysis. *(best)* reported infeasible by solver and MIS isolated. *(worst)*
- Model is infeasible:
	- °MIS is isolated which is also an IIS. *(best)* °MIS is isolated which is not an IIS. *(acceptable)*
- lWorst case interpretation: *this* solver finds *this* MIS intractable with *these* setting

# IIS Isolation: State of the Art

#### lLP: *mature*

Owell developed **Ocommercially implemented** 

#### **• MIP: research opportunities**

Oneeds faster methods,

**Oneeds improved ability to find IISs vs. ISs** 

#### **In NLP: research opportunities**

needs more reliable methods

Oneeds improved accuracy in deciding feasibility

### 1.2 Finding Maximum Feasible Subsets

- l Equivalent Problems on an infeasible set of linear constraints:
	- **MAX FS: find max cardinality feasible subset**
	- **MIN ULR:** find min cardinality subset of constraints to remove so that remaining set is feasible
	- **MIN IIS COVER: find smallest cardinality subset of** constraints to remove such that at least one constraint is removed from every IIS
- **Problem is NP-hard** 
	- O Are there good heuristics?
- **IMIN IIS COVER is not unique**

### Method of Parker and Ryan

- Use a simplex pivoting method to generate IISs one at time
- **As each IIS is generated, add it to the set of** known IISs, then solve a set-covering problem via integer programming
- Speed-ups:
	- **Heuristics for generating new IISs that have few** overlaps with those already discovered
	- **Heuristic solution of resulting integer programs**
- Not used in practice

## Chinneck's Heuristic: Insights

#### Definitions:

◯ SINF: value of elastic objective function

°NINF: number of violated constraints

Insights:

- **O Eliminating a constraint in MIN IIS COVER should** reduce SINF more than eliminating some other constraint
- °Constraints to which the elastic objective function is not sensitive do not reduce SINF when removed
- °When phase 1 ends, NINF is an upper limit on |MIN IIS COVER|. The set of violated constraints is a cover.
- $\bigcirc$  If phase 1 NINF=1, then the violated constraint constitutes a minimum cardinality IIS set cover

# Chinneck's Heuristic

- 0. Set up elastic LP
- 1. Solve elastic LP

If NINF=1, add constraint to *CoverSet* and exit.

*Candidates* = {constraints to which elastic objective is sensitive}

2. For each constraint in *Candidates*:

Delete the constraint and solve elastic LP.

If NINF=0, add constraint to *CoverSet* and exit.

If SINF smallest, make this constraint the *winner*.

Reinstate the constraint.

3. Add *winner* to *CoverSet*. Delete *winner* permanently. Go to step 1.

OUTPUT: *CoverSet* is a small cardinality IIS cover.

### Chinneck's Heuristic: Speed-ups

- Remember constraints that were sensitive when *winner* deleted: don't re-solve LP.
- Reduce length of candidate list:
	- °*Constraint violated in elastic solution*: good predictor of the magnitude of ΔSINF due to deletion is (constraint violation)  $\times$  ((constraint sensitivity))
	- °*Constraint not violated in elastic solution*: good predictor of relative magnitude of ΔSINF due to deletion is |(constraint sensitivity)|.
	- °Limit candidate list to top *k* in both lists

#### Chinneck's Heuristic: Empirical Results

● 29 infeasible LP models from Netlib lOriginal heuristic: 29/29 correct min cover • Shorter candidate list: **OList length 1: 25/29 correct min cover** List length 7: 27/29 correct min cover O Order of magnitude less effort

# 1.3 Software (1)

MINOS(IIS) [research: from 1989]

- ° *IIS isolation*: Deletion, sensitivity, elastic, reciprocal filtering and all combinations. Guide codes.
- ° *MIN IIS COVER*: Chinneck's heuristics
- CLAUDIA [proprietary: from 1985]
	- O Several heuristics for finding ISs
	- ° 1994: deletion filtering added to find IISs
- LINDO [commercial: from 1994]
	- ° IIS isolation via deletion filter
	- ° Classes IIS members as *necessary* or *sufficient*
- Cplex [commercial: from 1994]
	- O Deletion/sensitivity filter for speed, elastic filter followed by deletion/sensitivity for small IISs. Row aggregation for equalities.
	- ° 2003: weights for guiding IIS search

# Software (2)

**OSL** [commercial: from 1995] ODeletion/sensitivity and elastic filtering • XPress-MP [commercial: from 1997] ODeletion/sensitivity and elastic filtering O<sub>2004</sub>: added to Mosel **• Frontline Systems [commercial: from 1997]** O Deletion/sensitivity and elastic filtering **OExcel add-in** OR/MS Today LP Survey Dec. 2003

○ 27 of 44 solvers or modelling systems surveyed have infeasibility analysis capability (mostly IIS isolation)

# 1.4 Applications

### 1.4.1 Applications in Formulations **Analyzing LP Unboundedness**

- primal unbounded  $\Rightarrow$  dual infeasible
- **IIS** isolation on infeasible dual yields a "minimal unbounded set" of variables in the primal
- **Available in LINDO**

### Formulating Network Models

**• Advanced networks:** 

- Ogeneralized, processing
- °Additional structure: fixed ratios of flow at nodes
- **Network** *Viability***:** 
	- °Network structure: interconnection, flow ratios, flow nonnegativity
	- °*Nonviable network*: the network structure does not allow some arcs to transport any flow

### IIS Isolation in Diagnosing Nonviability

### Set up viability testing LP:

**OStructural relationships (including flow ratios)** 

Creates a conic feasible region rooted at zero

°Positivity constraint on arcs: *x<sup>i</sup>* = 1

 $\bullet$  If infeasible, then network is nonviable

**OIIS** isolation identifies a minimal nonviability

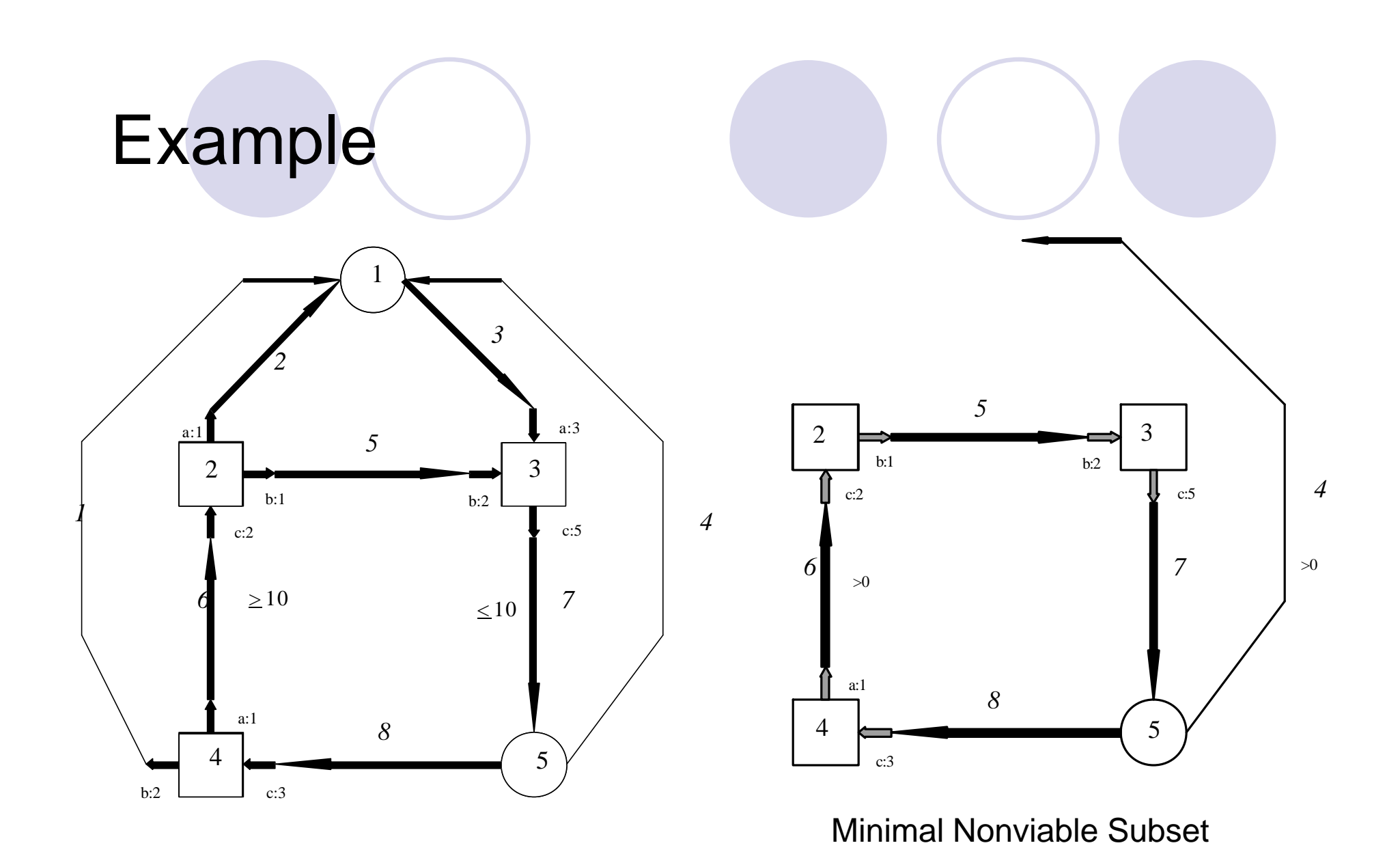

Chinneck: Tutorial on (In)feasibility 52

## Formulating Multiple Objective LPs

- *True MOLP:* at least two objectives are in conflict (optima at different extreme points).
- Types of relationships:
	- ° **Hard constraint:** definitely a constraint (e.g. basic physical relationship)
	- ° **Soft constraint:** tentatively classified as constraint, but could be an objective.
	- **C** Hard objective: definitely an objective.
	- ° **Soft objective:** tentatively classified as objective, but could be a constraint.

#### l *Aspiration level:*

- ° value assigned to RHS of a soft constraint
- RHS of soft objective when converted to constrant

# MOLP Formulation Issues

- l *Final Classification of soft constraints and objectives:*
	- Should a soft constraint be converted to an objective?
	- °Should a soft objective be converted to a constraint, and if so, what should the aspiration value be?

#### l *Simplification:*

- **O** elimination of constraints and objectives, rewriting of constraints, resetting of aspiration values etc. to yield a simpler or clearer formulation.
- Assigning lexicographic order to objectives

### MOLP: Objectives Interaction Analysis

- 1.Find the extreme aspiration level for every objective:
	- °Discard all objectives but one. Find its optimum value.
- 2.Convert each objective to a constraint:

O Use extreme aspiration level for RHS.

3.Set up new LP that includes all constraints and all converted objectives. Solve.

#### 4.Analyze.

- O Feasible? Not a true MOLP.
- **O Find IISs. Each IIS will involve at least two conflicting** objectives.

# MOLP: Analysis

**IIS involves only hard constraints and converted** hard objectives:

O Abandon an objective? Set lexicographic order?

**IIS includes at least one converted soft objective** or soft constraint:

O Reformulate soft constraint or soft objective?

- **IDEA:** Use MIN IIS COVER approach on the converted hard objectives:
	- °Find fewest objectives to eliminate so that the rest can reach their aspiration levels
- **Evaluate degree of interference between** objectives using the *objective interference table*

# 1.4.2 Other Applications

#### **Classification**

- **Find a hyperplane** that separates two types of points with the highest accuracy
- **Minimizing squared** error:
	- one outlier unduly affects plane

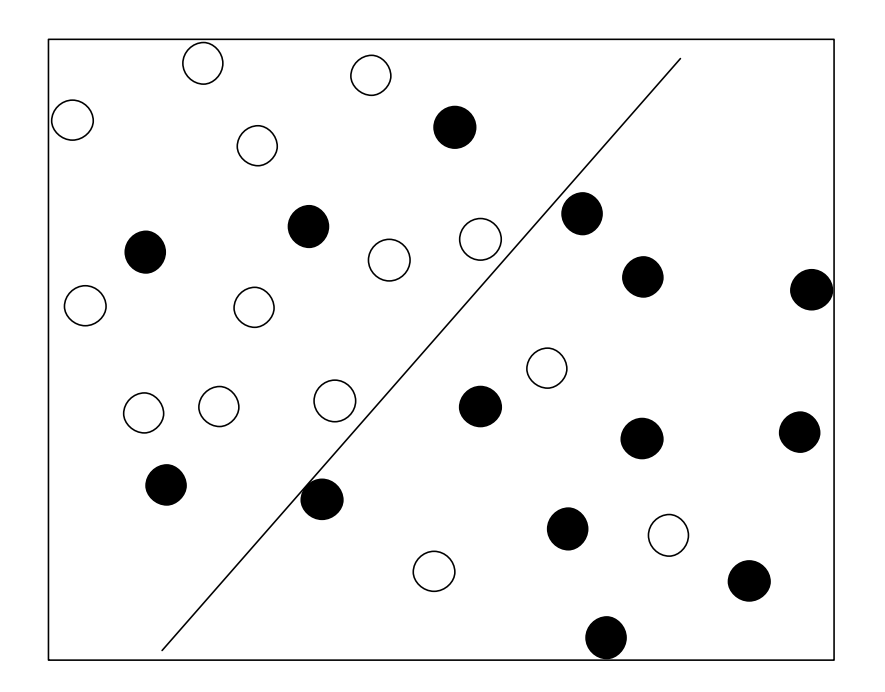

# **Classification**

- Find separating hyperplane  $w_1x_1 + w_2x_2 + ... + w_Jx_J = w_0$ Given:
	- ° *I* data points (*i*=1…*I*) in *J* dimensions (*j*=1…*J*)
	- ° *dij*: value of attribute *j* for point *i*
	- O class of each point is known (Type 0 or Type 1).
- Define one linear inequality for each data point):
	- $\bigcirc$  for each Type 0 point:  $\Sigma_i d_{ij} w_j \leq w_0 \epsilon$
	- $\bigcirc$  for each Type 1 point:  $\Sigma_i d_{ij} w_j \geq w_0 + \epsilon$
	- $\circ$   $\in$  is a small positive constant (often set at 1).
	- ° Variables are the unrestricted *w<sup>j</sup> and dij* are known constants.
- Solve resulting set of constraints:
	- **O** Feasible? Points are linearly separable
	- ° Infeasible? MIN IIS COVER gives small(est) number of misclassified points.

# Classification: Empirical Results

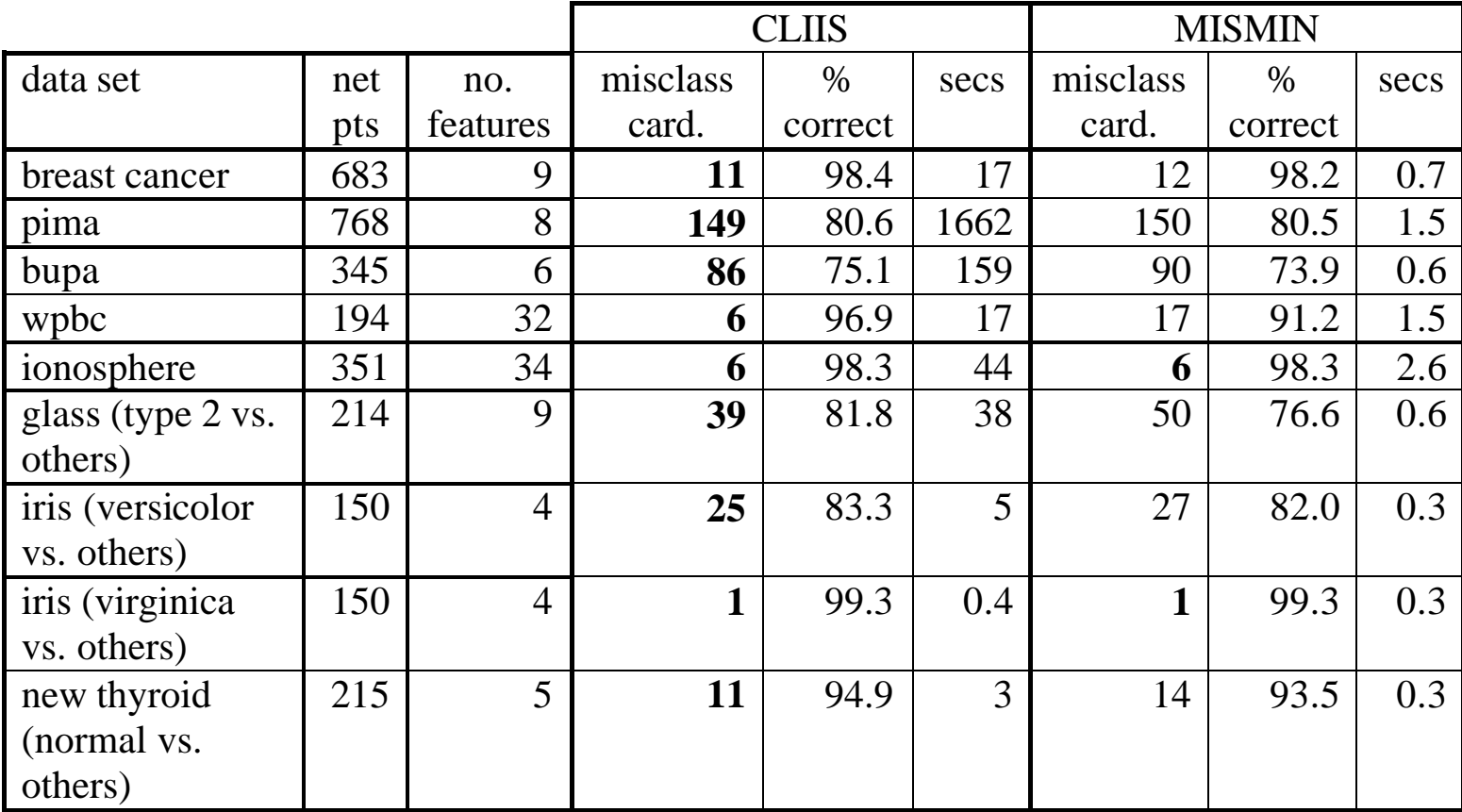

# Applications in the Literature (1)

**• Training neural networks:**  $\bigcirc$  Each neuron is a separating hyperplane Radiation Therapy Dose Planning Difficult to find a feasible solution Design/Analysis of Protein Folding Potentials OIIS analysis to determine errors in approximate linear models

#### **Statistics:**

°Learning missing values from summary constraints

# Applications in the Literature (2)

#### Automatic Test Assembly

- **O** analysis of infeasible sets of constraints on test contents
- Backtracking in Constraint Logic Programming
	- °Infeasibility encountered as constraints added
	- Backtrack in IIS order instead of ordered added
- Various NP-hard Problems:
	- **Satisfiability**
	- Set-covering
	- °Approximability of NP-hard problems
	- $\bigcirc$  Etc.

# 2. Faster Feasibility

### lMIP:

**OMust develop entire B&B tree to prove** infeasibility.

- $\bullet$  NLP:
	- Difficult to reach a feasible point, if one exists, reliably
- Can feasibility be reached faster?

# 2.1 Faster MIP Feasibility

- Branching variable selection can have a big impact on speed to first feasible solution:
	- °E.g. MIPLIB *swath*: 6206 nodes (Cplex 6.5, heuristics off) vs. 27 nodes (new heuristic)
- State of the Art:
	- °Select branching variable based on impact on *objective function* (pseudo-costs, etc.)

#### • New Idea:

°Select branching variable based on impact on *active constraints* at parent node LP relaxation optimum

### Active Constraint Variable Selection

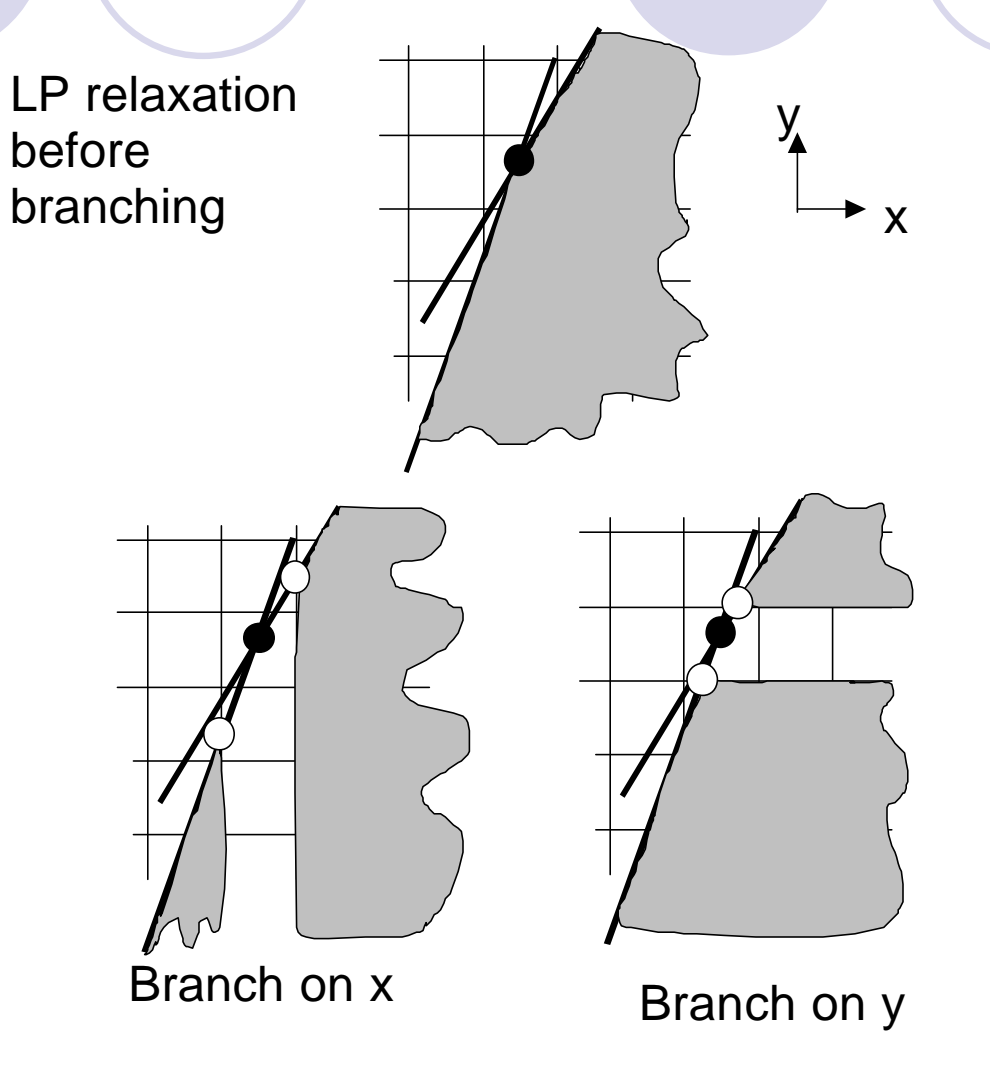

Chinneck: Tutorial on (In)feasibility 64

### Active Constraints: Overview

- 1. Calculate "weight" of each variable in each active constraint *(0 if the variable does not appear in constraint).*
- 2. For each variable, total the weights over all of the active constraints.
- 3. Choose variable that has the largest total weight.
- *Dynamic* variable ordering: changes at each node.

## Example Weighting Schemes

If variable *i* is in active constraint *k*:

- **A:** *Wik*=1
- **E:**  $W_{ik} = |\text{coeff}_{ik}| / [\Sigma | \text{coeff of all variables}]$
- **I:** choose varb having most "votes" in A-G
- **O:**  $W_{ik} = |coeff_{ijk}|$  / (no. of int. var. in con. k)
- 24 new methods in all
- **Tested vs. Cplex 6.5, Cplex 8.0 and OSL** 
	- **Heuristics off, heuristics on**
	- O Speed metric: no. of B&B nodes
- l 65 problems in MIPLIB 3.0 library

# Empirical Results

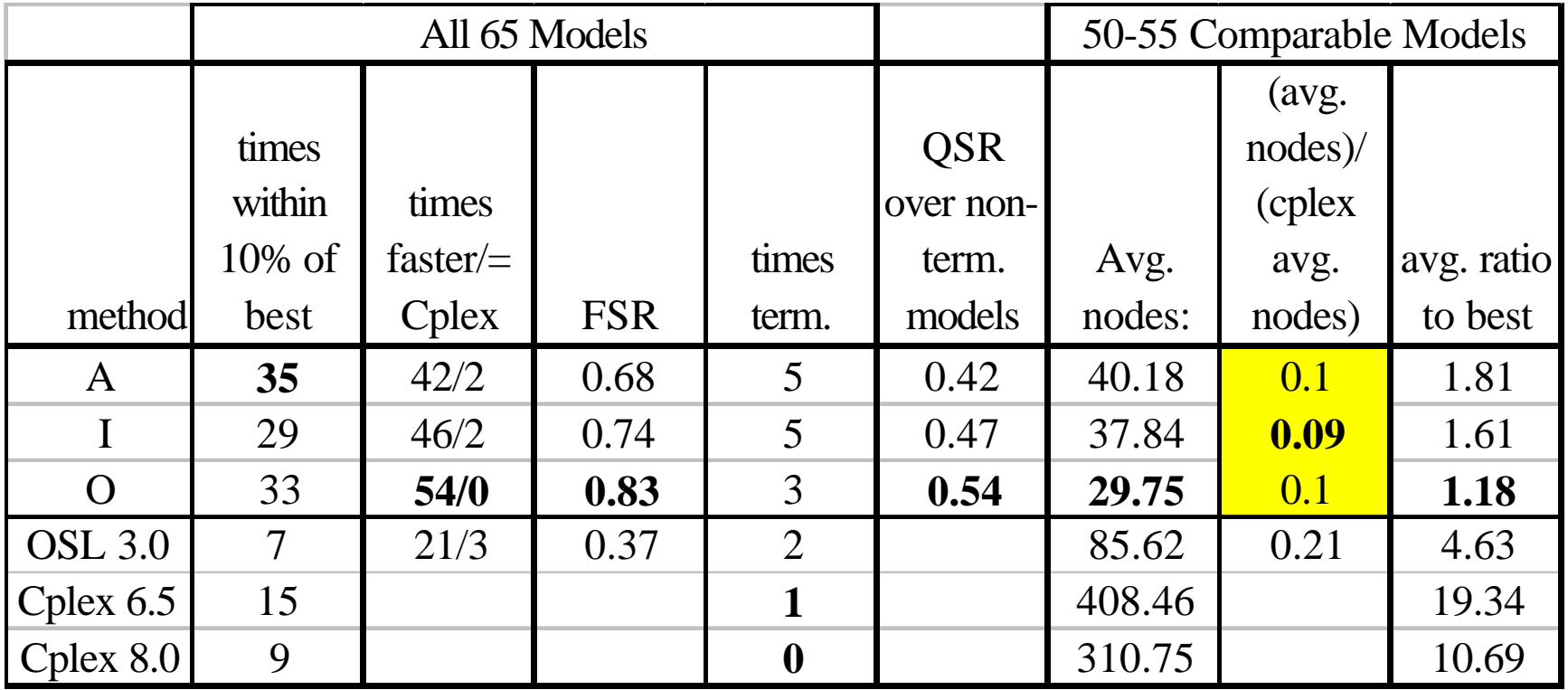

# 2.2 Faster NLP Feasibility

**Goal:** given arbitrary initial point, move to a near-feasible point quickly

**OUnbounded variables? Ranges too wide?** 

#### **•** "near-feasible"?

°Traditional: |RHS-LHS| ≤ tolerance

**• Function scaling means this varies widely!** 

**ONew: Euclidean distance to feasible region** 

**This is a** *variable-space* measure

### The Constraint Consensus Method

- l *Feasibility vector:* for a violated constraint, a vector indicating step to closest feasible point
	- ° |feasibility vector| gives distance to feasibility
	- ° Exact for linear constraints, approximation based on gradient for nonlinear constraints

#### **Method:**

- Construct feasibility vector for each violated constraint
- Construct *consensus vector* by combining feasibility vectors in various ways
- Take the step indicated by the consensus vector
- Repeat until close enough to feasibility

*Simple:* no LP solutions, line search, matrix inversion, etc.

## Example Constraint Consensus Step

Next step will reach feasibility

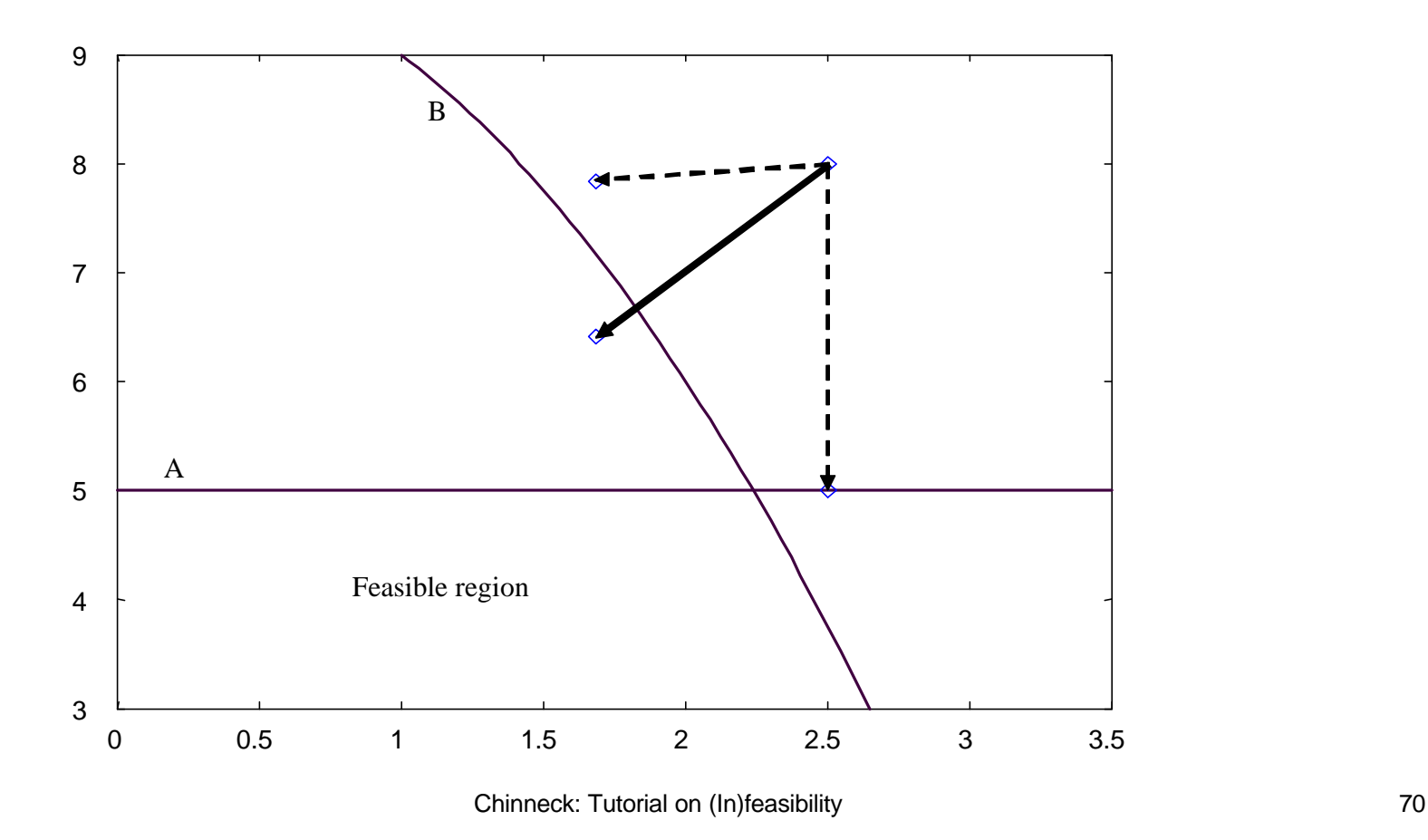

# Initial Point Heuristic

What if initial point is *not* given?

- New initial point heuristic avoids various problems:
	- $\bigcirc$  If doubly bounded: set at midpoint + (small random e)
	- If single lower bound: set at bound + (small random e)
	- ° If single upper bound: set at bound (small random e)
	- ° If unbounded both directions: set at zero + (small random e)
- Couple with CC algorithm, use to start NLP solvers
- Tested on ~230 CUTE models
	- O At least one NL constraint
	- ° Less than 300 constraints
- Impact on NL solver ability to reach feasibility ° MINOS, SNOPT, KNITRO, DONLP2, CONOPT

# New Heuristic + CC + solver

Using feasibility distance 0.1 for CC algorithms Improves over new heuristic + solver

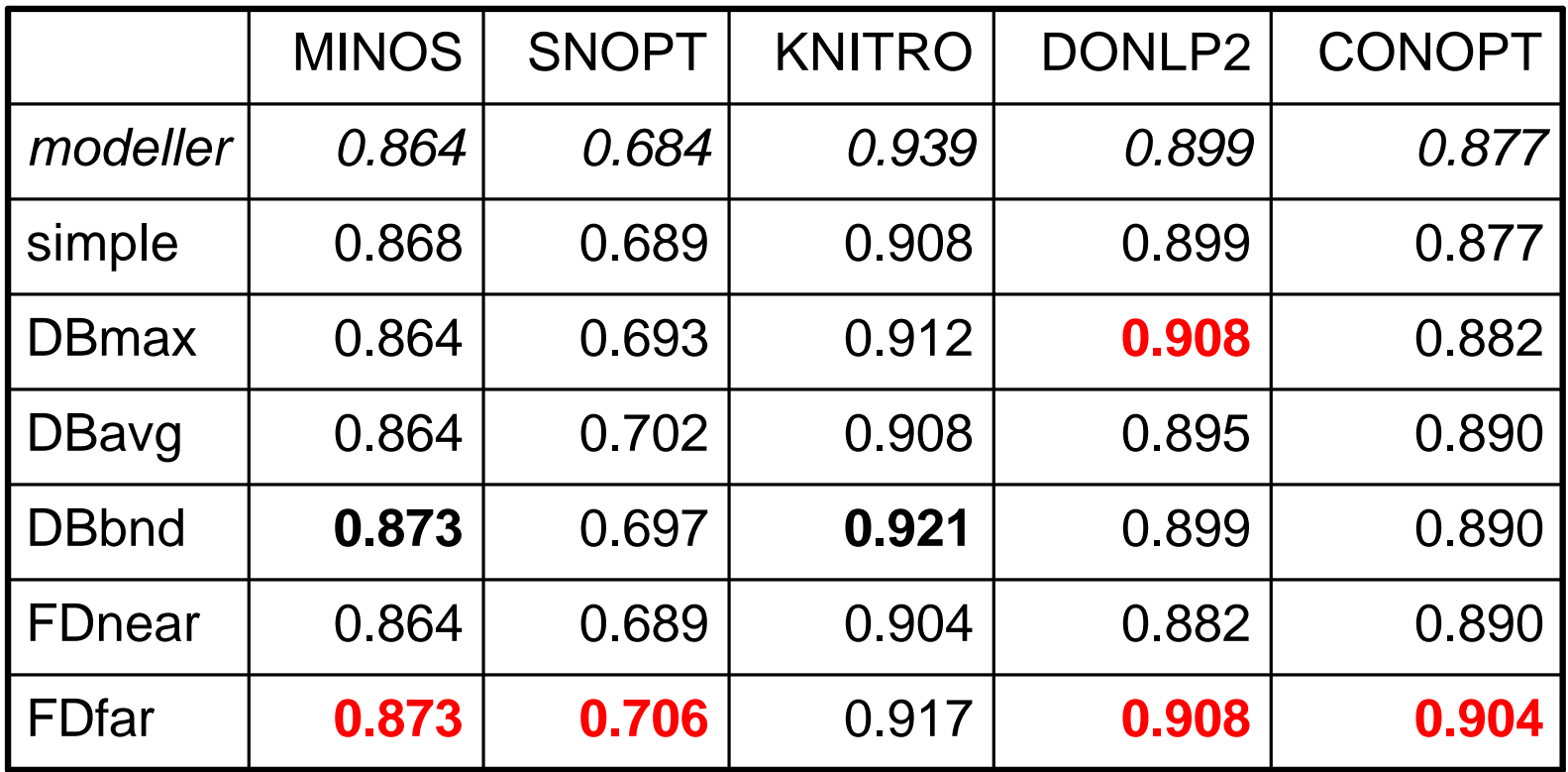

Chinneck: Tutorial on (In)feasibility 72
## Useful Sources

General overview of state of the art:

l J.W. Chinneck (1997), "Feasibility and Viability" in *Advances in Sensitivity Analysis and Parametric Programming*, T. Gal and H.J. Greenberg (eds.), International Series in Operations Research and Management Science, Vol. 6, pp. 14-1 to 14-41, Kluwer Academic Publishers.

On constraint consensus method for NLPs:

l J.W. Chinneck (2003), "The Constraint Consensus Method for Finding Approximately Feasible Points in Nonlinear Programs", *INFORMS Journal on Computing*, to appear.

On active constraints method for MIPs:

J. Patel and J. Chinneck (2003), "Active-Constraint Variable Ordering for Faster Feasibility of Mixed Integer Linear Programs", in review.

Other info/software:

l www.sce.carleton.ca/faculty/chinneck.html